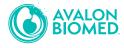

## Slim Shaper PRO® & Apica Shaper® Techniques

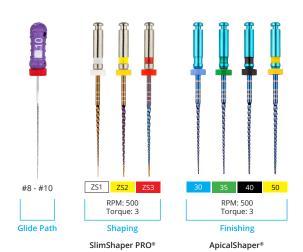

- Before using ApicalShaper®, establish a reproducible glide path using K-Files that start from #08 to #015
- Clinician will then select a smaller shaping system -SlimShapers ZS1-ZS3 (15-25) or BlueShapers (Z1-Z4).
- From Sizes 30-50, choose the most appropriate Apical Shaper size for each case and follow the general method from smaller to larger sizes.

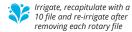

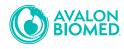

## Slim Shaper PRO® & Apica Shaper® Techniques

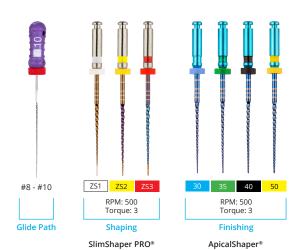

- Before using ApicalShaper®, establish a reproducible glide path using K-Files that start from #08 to #015
- Clinician will then select a smaller shaping system -SlimShapers ZS1-ZS3 (15-25) or BlueShapers (Z1-Z4).
- From Sizes 30-50, choose the most appropriate Apical Shaper size for each case and follow the general method from smaller to larger sizes.

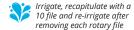